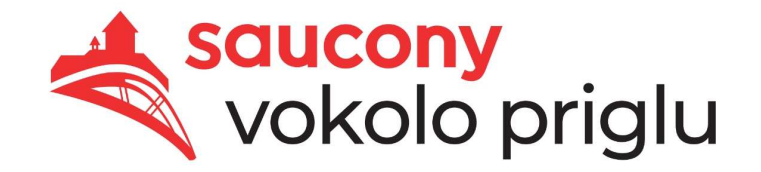

## **Brněnská přehrada - 07.10.2023**

## VÝSLEDKOVÁ LISTINA - Absolutní pořadí **Manuel Accesso de la Strana 1 z 1**

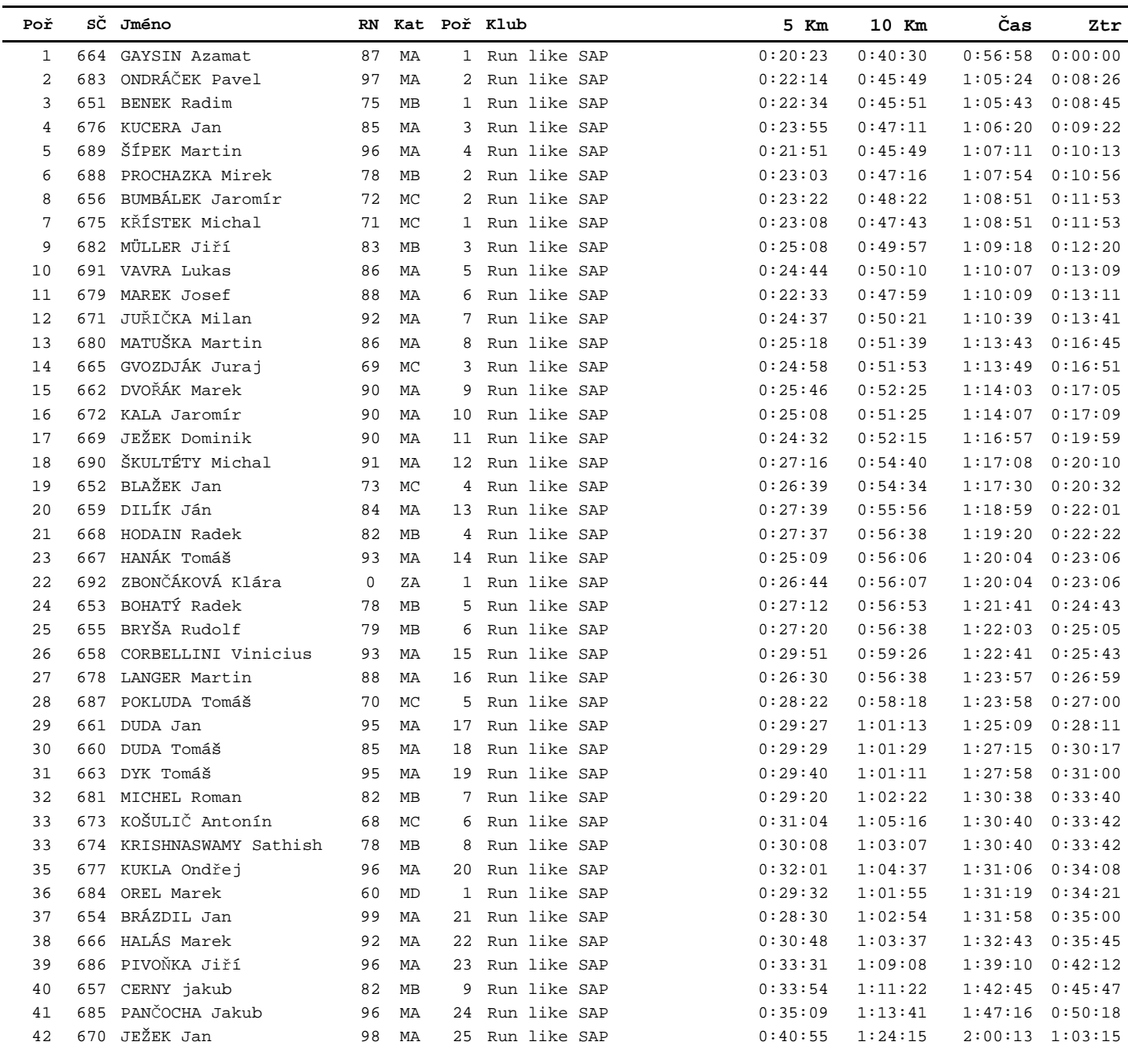

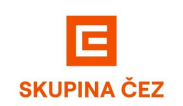

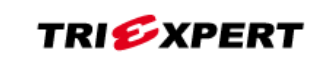

timing + data processing realized by

(I) CHAMPIONCHIP

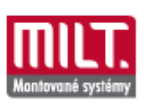